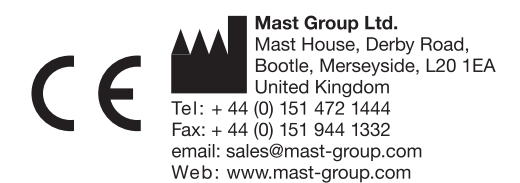

# **Brucella MAST® SELECTAVIAL**

#### **Séries SV38**

#### **Utilisation**

Supplément sélectif pour l'isolement de Brucella ssp.

USAGE IN VITRO UNIQUEMENT

#### **Présentation**

10 flacons de MAST® SELECTAVIAL.

# **Formule**

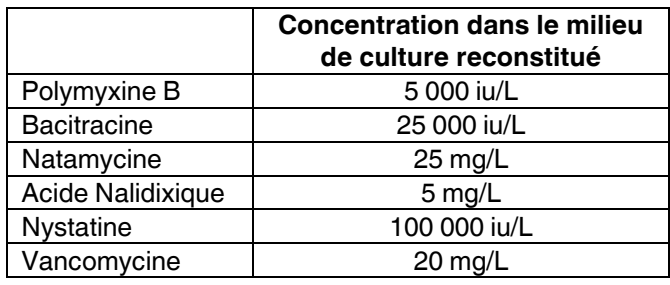

# **Conservation**

Conserver fermé à 2 à  $8^{\circ}$ C jusqu'à la date de péremption indiquée sur l'étiquette de la boîte Utiliser le supplément immédiatement après reconstitution.

#### **Précautions**

Usage in vitro uniquement. Respecter les précautions en vigueur pour risques biologiques et techniques aseptiques. L'usage de ce produit est limité à un personnel de laboratoire formé et qualifié. Stériliser tous déchets potentiellement infectieux. Voir la Fiche de Sécurité du produit.

#### **Matériels nécessaires mais non fournis**

Anses, milieu de culture, sang animal, ensemenceurs, écouvillons, autoclaves et incubateurs, réactifs sérologiques et biochimiques.

# **Préparation**

- 1. Stériliser le volume nécessaire de milieu Brucella MAST® (DM107D) et laisser refroidir jusqu'à 55°C. Maintenir le milieu à cette température dans un bain marie.
- 2. Ajouter le supplément antibiotique au volume de milieu indiqué Reconstituer le contenu d'un flacon avec le diluant indiqué sur l'étiquette de la boîte. Le meilleur moyen est d'additionner le diluant avec une aiguille et une seringue stériles. Aspirer le diluant dans la seringue et après avoir enlevé le capuchon en plastique, injecter à travers le bouchon en caoutchouc du flacon. Le supplément lyophilisé se dissout rapidement et peut être repris à l'aide de la seringue.
- 3. Ajouter le supplément antibiotique au volume de milieu indiqué sur l'étiquette de la boîte et jeter la seringue dans un récipient prévu à cet effet.

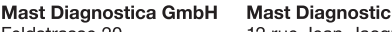

Feldstrasse 20

Germany

DE-23858 Reinfeld

EC

**IREP** 

Tel: +49 (0) 4533 2007 0

 $Fax + 49(0)$  4533 2007 68

Web: www.mast-group.com

email: mast@mast-diagnostica.de

12 rue Jean-Jacques Mention CS91106, 80011 Amiens, CEDEX 1 France Tél: + 33 (0) 3 22 80 80 67  $Fax: + 33(0) 3 22 80 99 22$ email: info@mast-diagnostic.fr Web: www.mast-group.com

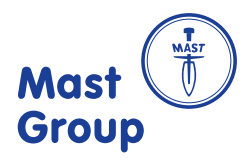

- 4. Agiter soigneusement pour distribuer de façon uniforme les agents sélectifs.
- 5. Supplémenter le milieu avec 5% de sérum de cheval inactivé (chauffage à 56°C pendant 30 minutes). Couler le milieu en boîtes de Pétri (15 à 20 mL par boîte) et laisser reposer.
- 6. Les boîtes ainsi préparées peuvent être utilisées immédiatement ou stockées dans un sachet en plastique entre 2 et 8°C pendant une semaine.
- 7. Ensemencer directement les boîtes à partir d'échantillons comme le lait ou autre. Incuber les boîtes à 35 à 37°C dans une atmosphère contenant de 10 à 20% de CO<sub>2</sub> et examiner tous les deux jours pendant 10 jours.

#### **Interprétation des résultats**

Les colonies apparaissent à la surface de la gélose après 3 jours d'incubation et peuvent atteindre de 1,5 à 2,5 mm de diamètre, leur surface est lisse et brillante.

# **Contrôle de qualité**

Vérifier s'il y a des signes de détérioration. Le contrôle de qualité doit être exécuté avec au moins un germe de contrôle positif et au moins un autre germe de contrôle négatif. Ne pas utiliser ce produit si les réactions avec les germes test sont incorrectes. La liste ci-dessous montre la performance de souches de contrôle que l'utilisateur peut se procurer facilement.

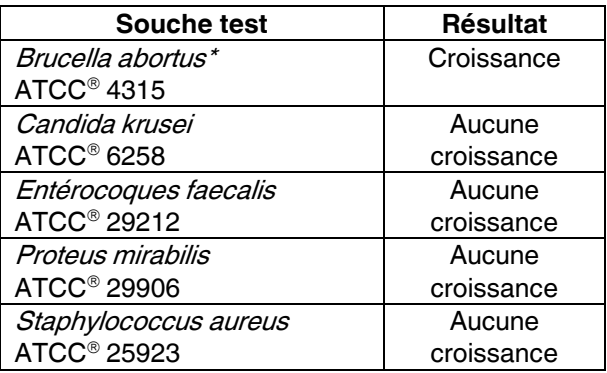

\* Les trois principales espèces de Brucella sont des pathogènes de classe III. Toute manipulation doit être exécutée sous hôte en accord avec les règles de sécurité.

#### **Références**

Bibliographie disponible sur demande.